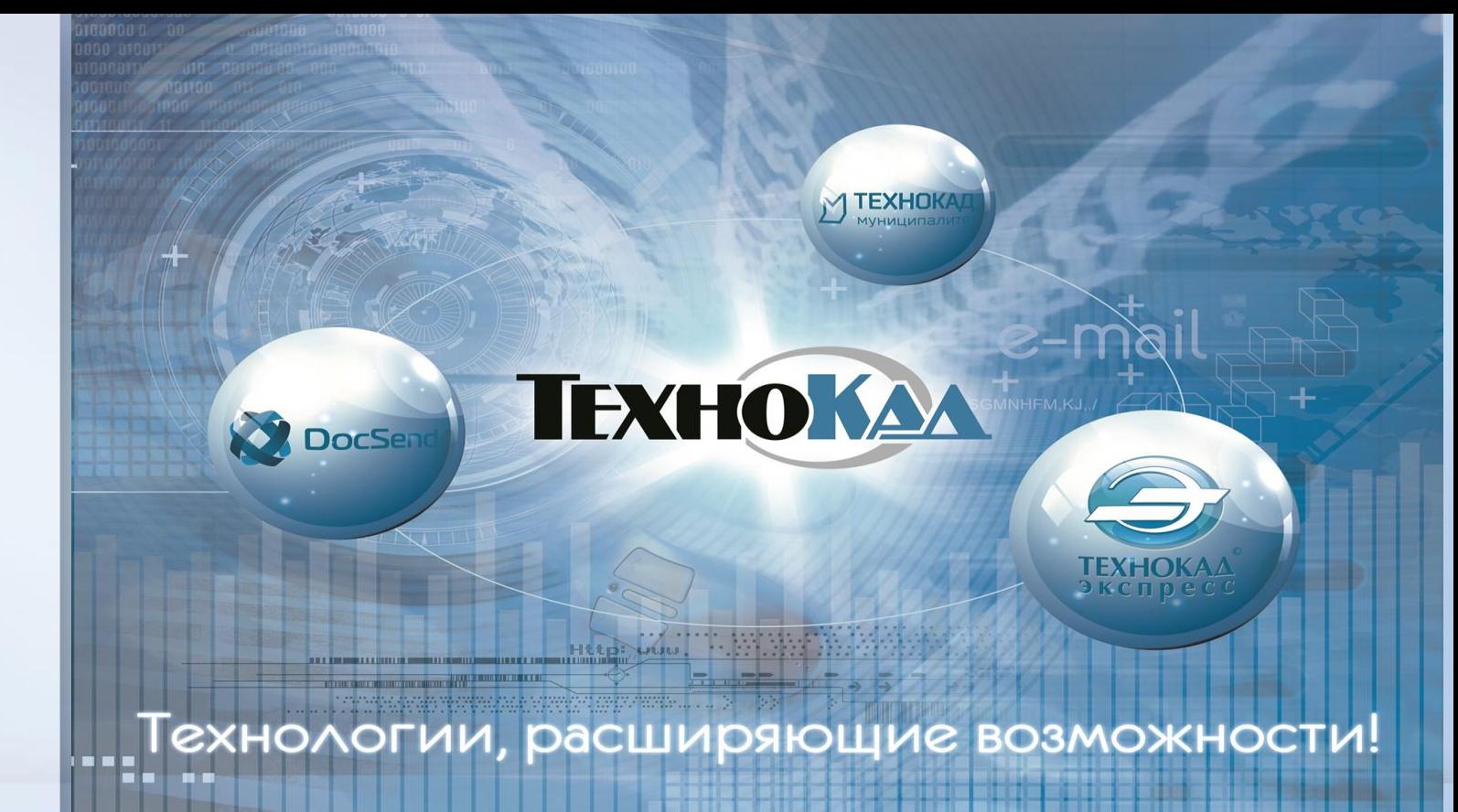

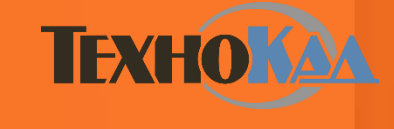

*Докладчик: Зубаиров Альберт, Екатеринбург, 23.04.2016 г. руководитель управления по работе с клиентами*

**Внешние факторы, влияющие на эффективность деятельности кадастрового инженера**

TEXHOKA

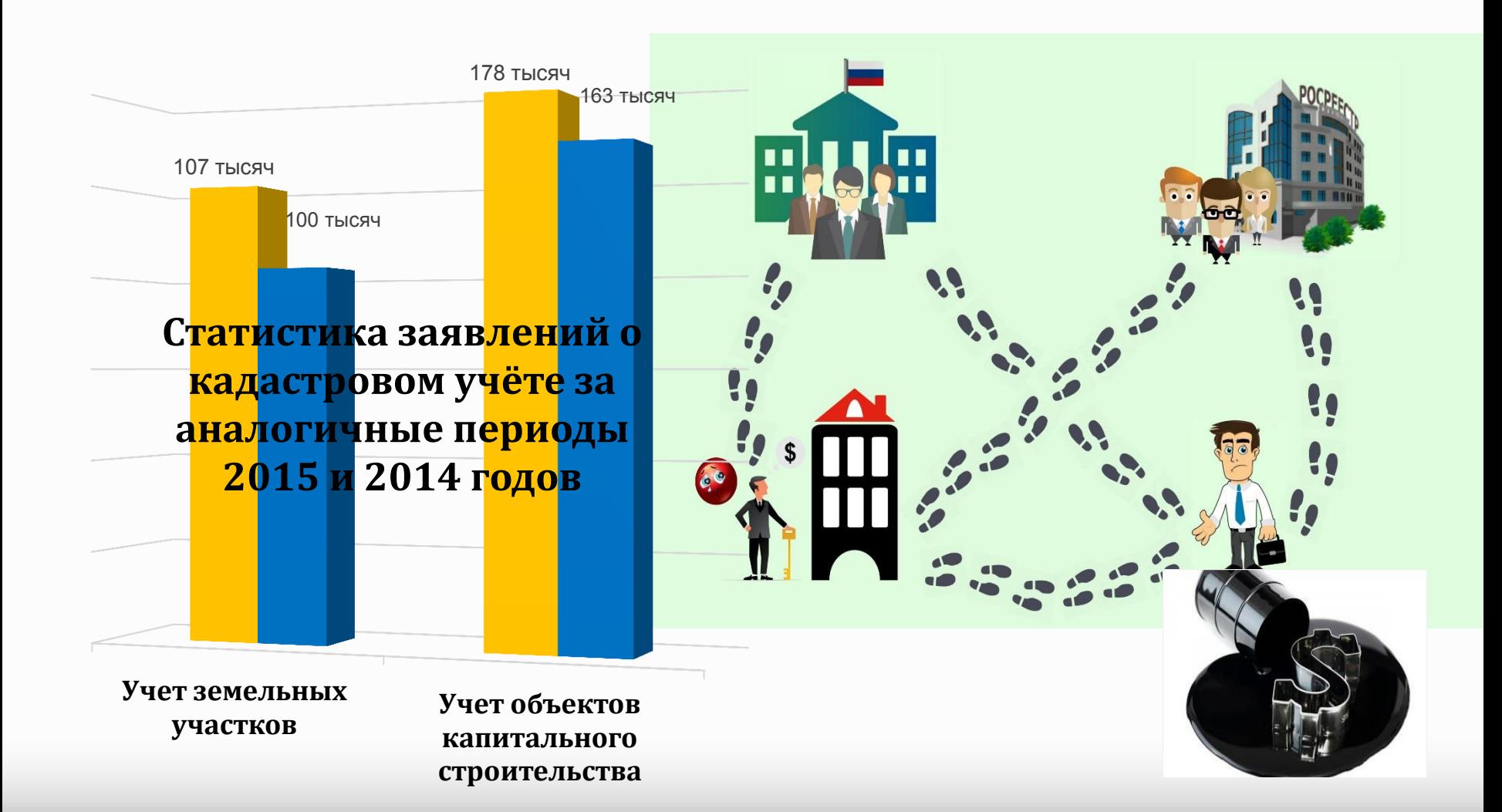

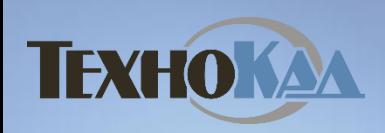

#### **Эволюция xml-схем и требований к составу документов**

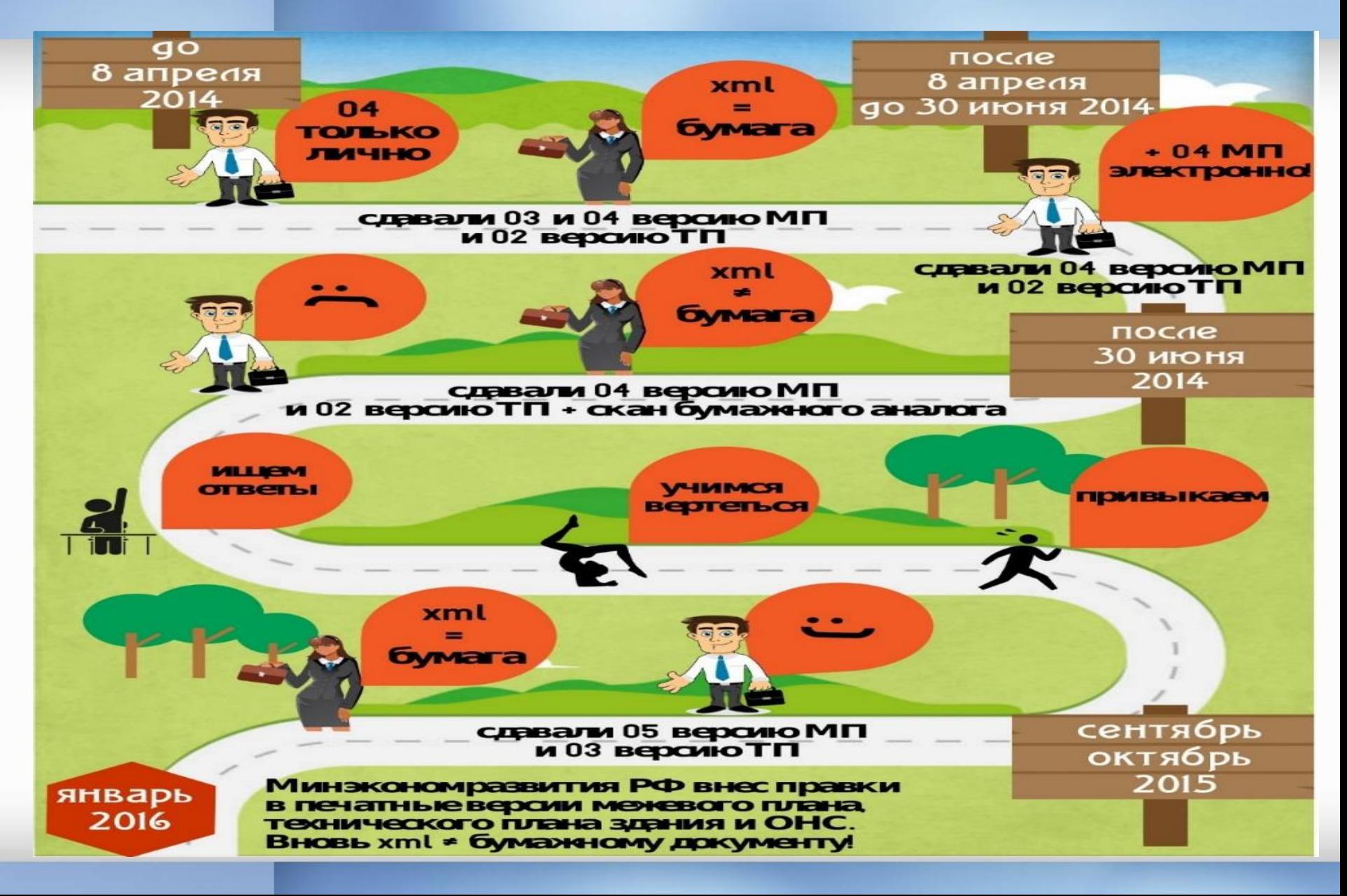

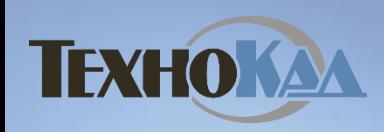

#### **Технологическая цепочка системы ТехноКад-Экспресс**

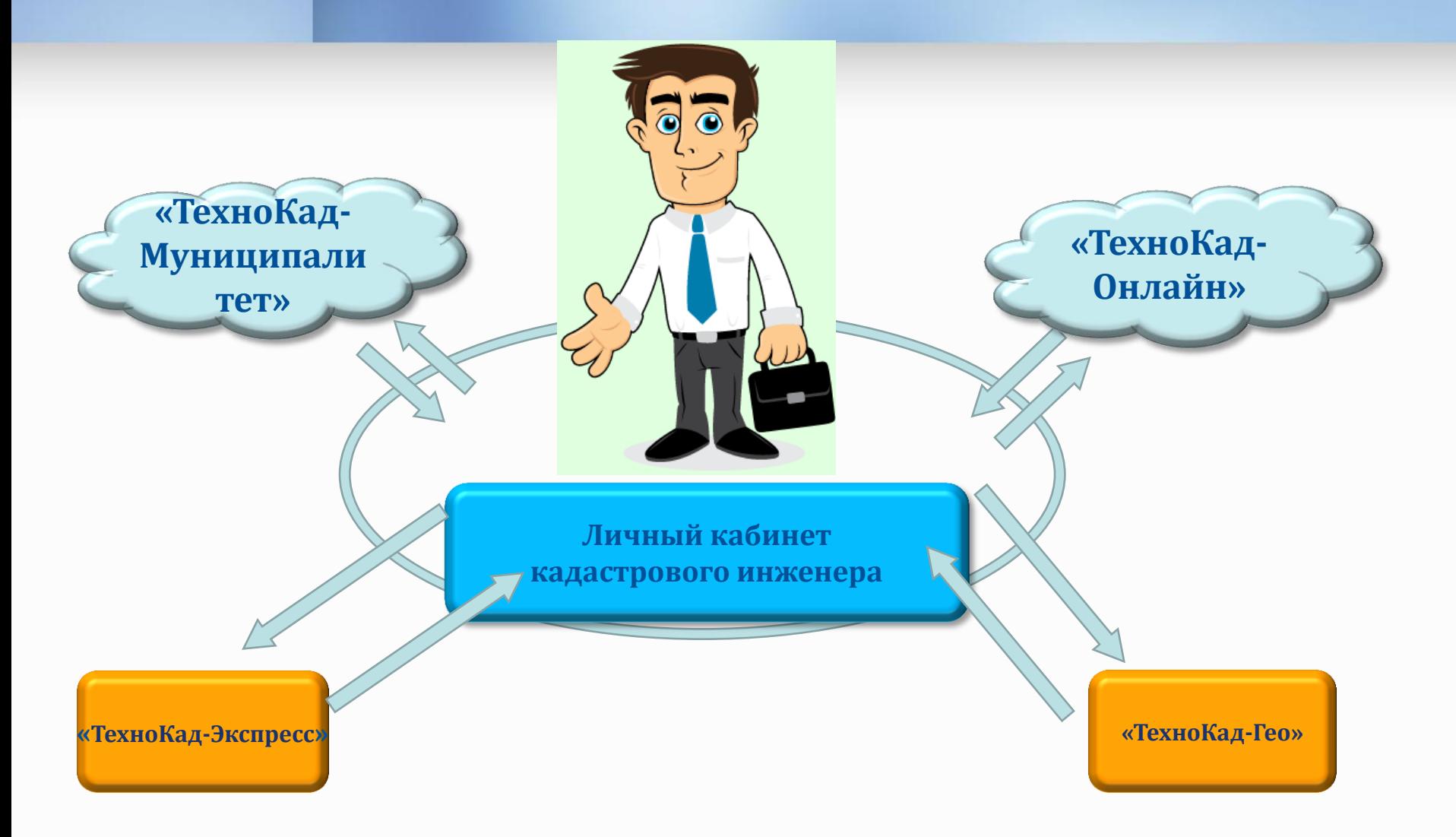

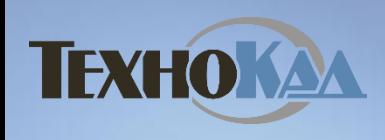

#### **АНАЛИЗ И ОБРАБОТКА СВЕДЕНИЙ ГКН В ВИДЕ КПТ И КВ В ФОРМАТЕ XML**

**ТехноКад-Гео.** 

- *Мгновенная загрузка КПТ*
- *Конвертация xml - документа*
- *Сохранение графики в требуемых форматах*

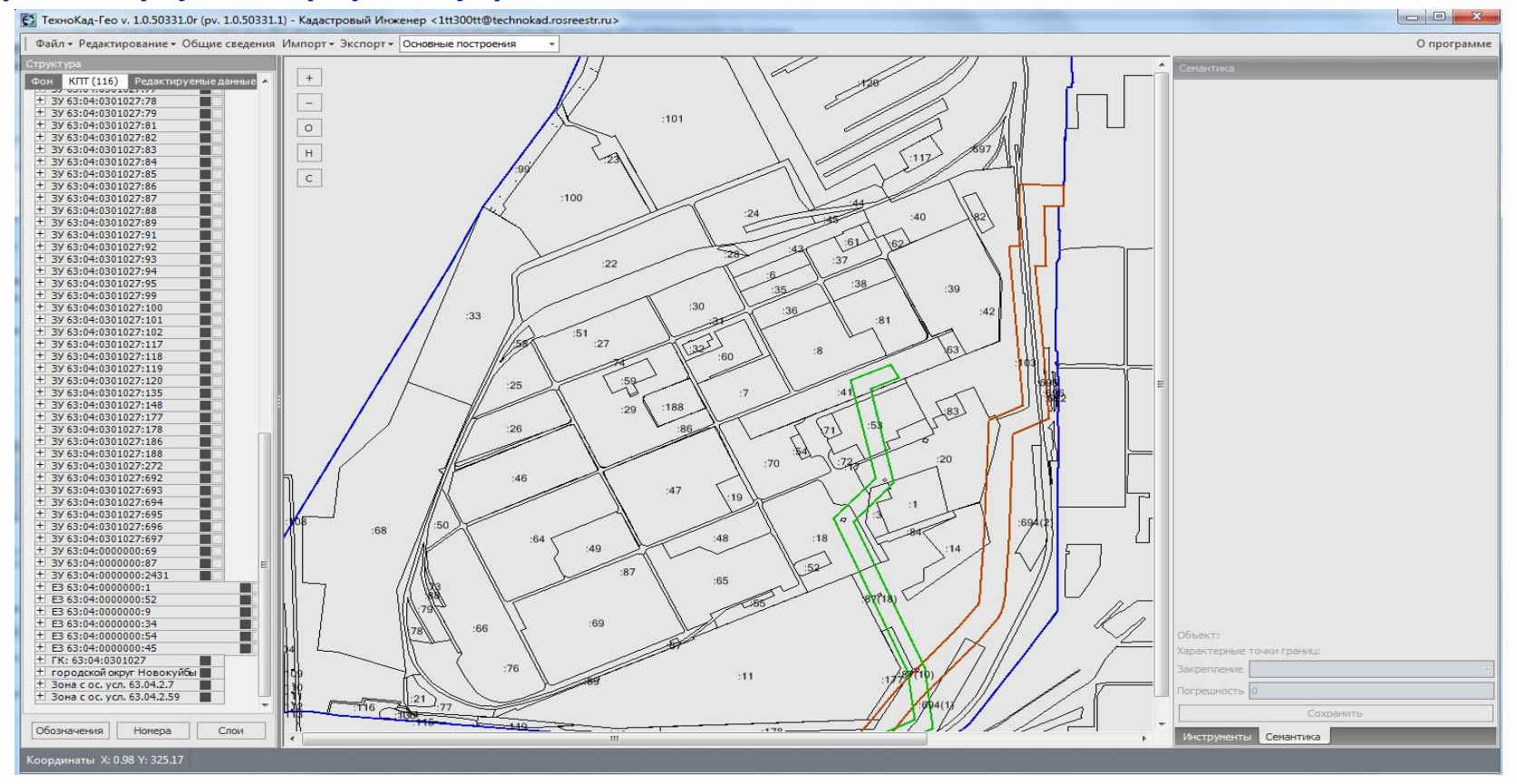

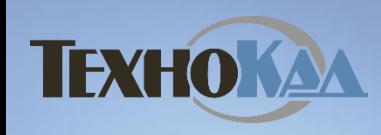

#### **ТехноКад-Онлайн - работа без ограничений!**

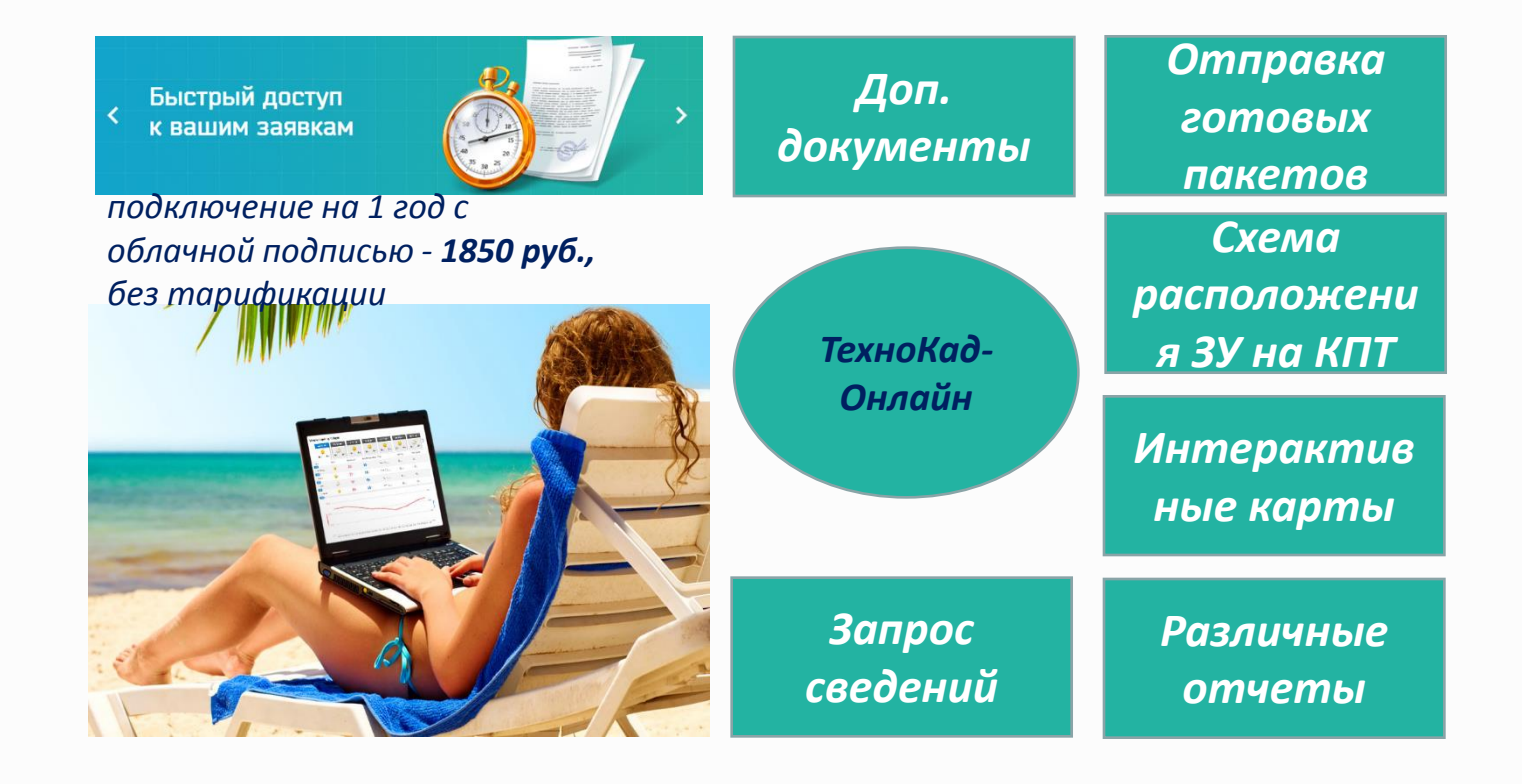

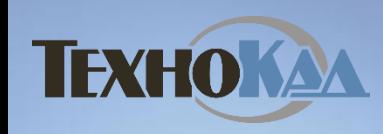

#### **ТехноКад-Онлайн - для тех, кому надо больше…**

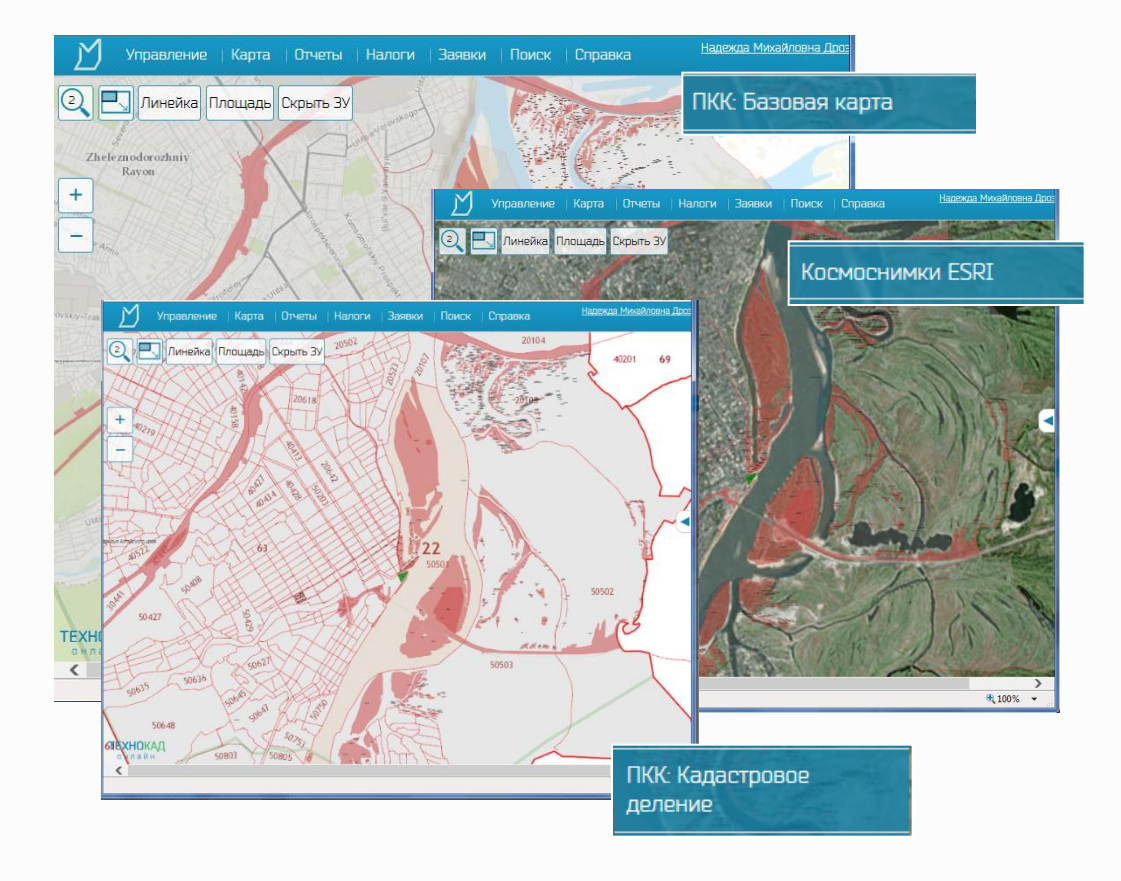

*Интерактивные карты*

#### *Тематическая легенда*

*Подложки: публичная кадастровая карта, космоснимки*

*Подписание и выгрузка* 

*Создание отчетов*

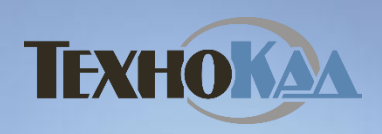

## **Обучающие материалы**

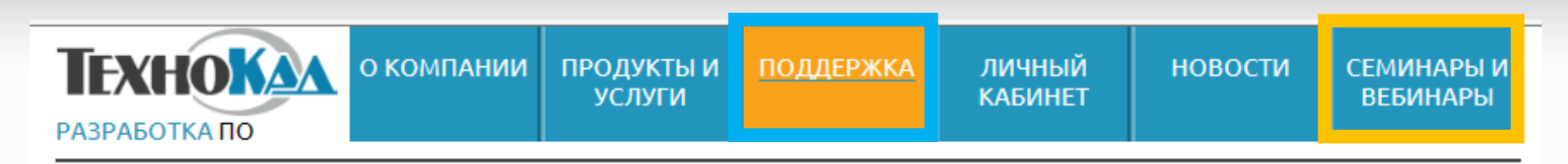

Обучающие материалы

Уважаемые пользователи "ТехноКад-Экспресс"!

В этом разделе Вы найдете презентации работы в системе, а также полезные обучающие материалы в формате видеоуроков.

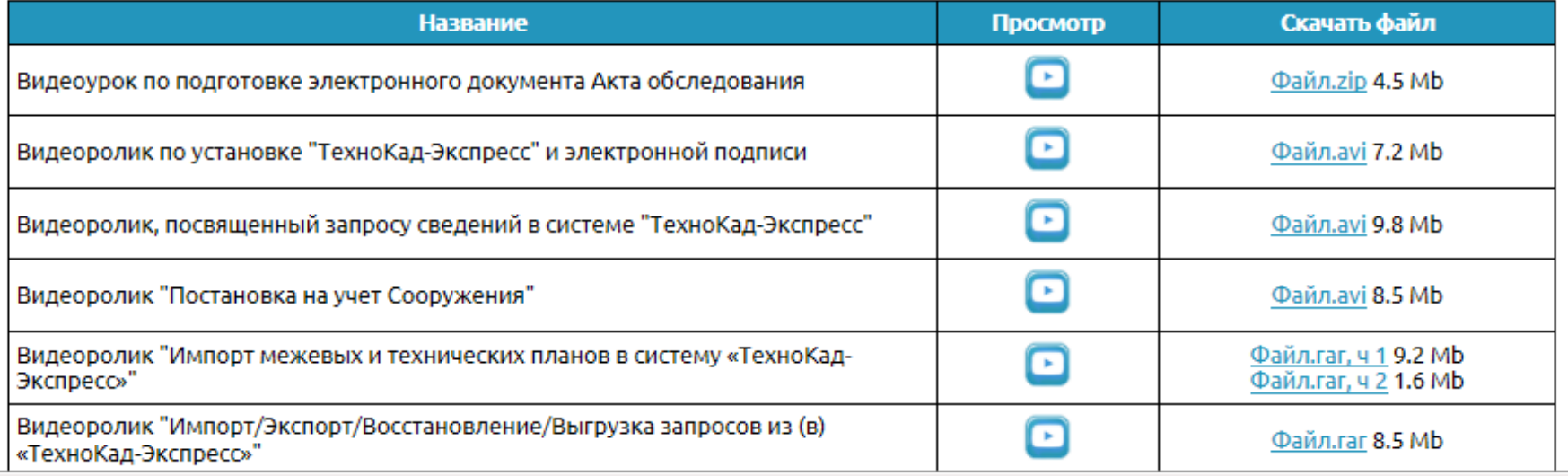

*На сайте [www.technokad.ru](http://www.technokad.ru/) в разделе «Поддержка» - «Обучающие материалы» размещены видеоуроки и презентации по работе и установке программного обеспечения*

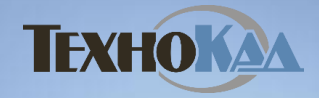

# **Спасибо за внимание.**

Телефон **8-800-200-87-75** *бесплатная линия для всех регионов России*

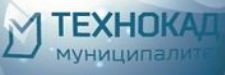

**You Tube** 

### **[www.technokad.ru](http://www.technokad.ru/) Skype [client@technokad.ru](mailto:client@technokad.ru) [support@technokad.ru](mailto:support@technokad.ru)**

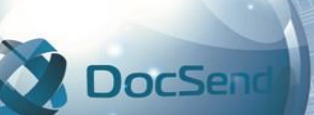

**TEXHOKAX** 

*Вступайте в наши группы в социальных сетях и сообществах, узнавайте о новостях и специальных предложениях!*

w

ехнологии, расширяющие возможности!